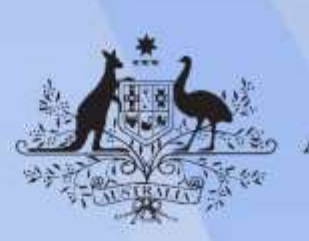

**Australian Government** 

# **ICTICT207 Integrate commercial computing packages**

**Release: 1**

## **ICTICT207 Integrate commercial computing packages**

#### **Modification History**

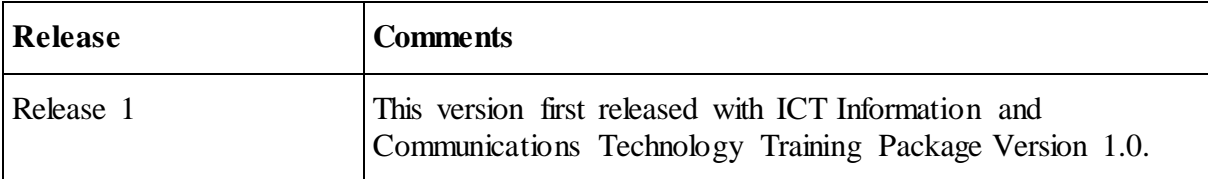

## **Application**

This unit describes the skills and knowledge required to manipulate, convert and integrate data between two or more different commercial software applications.

It applies to individuals who require foundation skills and knowledge to use information and communications technology (ICT) in any ICT business or office environment.

No licensing, legislative or certification requirements apply to this unit at the time of publication.

## **Unit Sector**

General ICT

## **Elements and Performance Criteria**

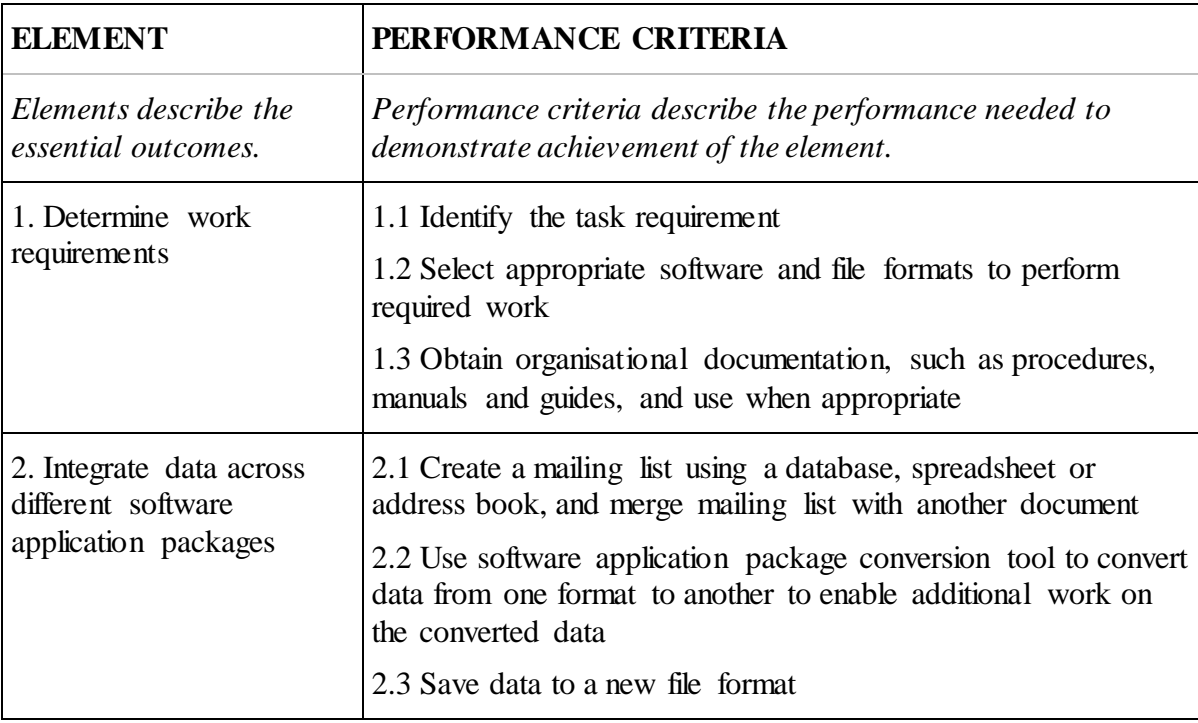

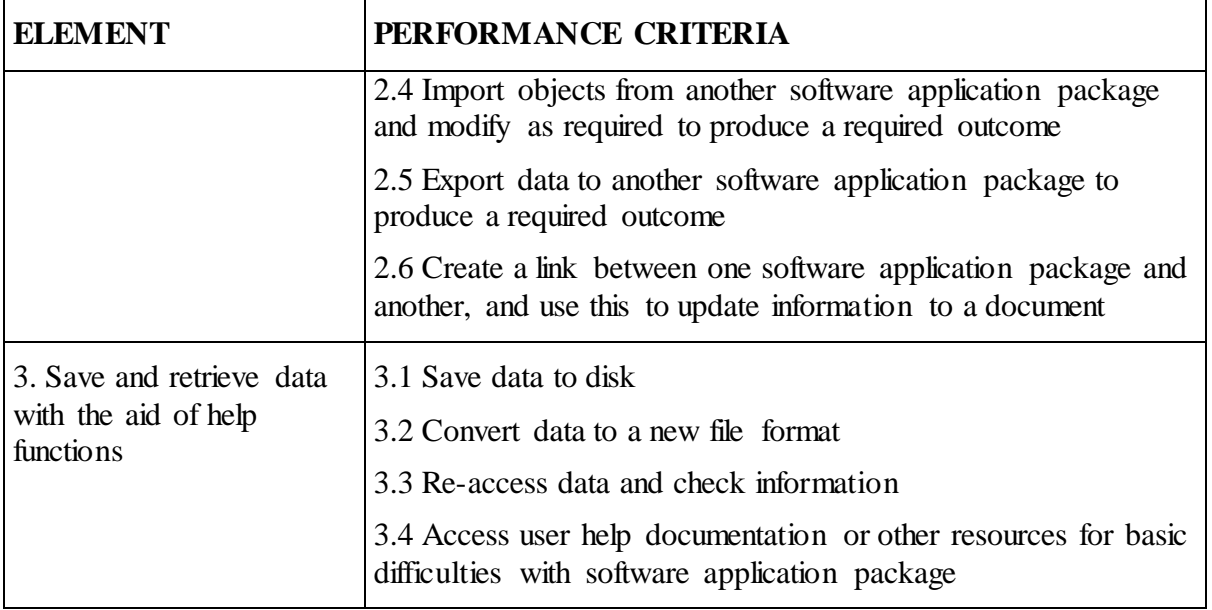

## **Foundation Skills**

*This section describes language, literacy, numeracy and employment skills incorporated in the performance criteria that are required for competent performance.*

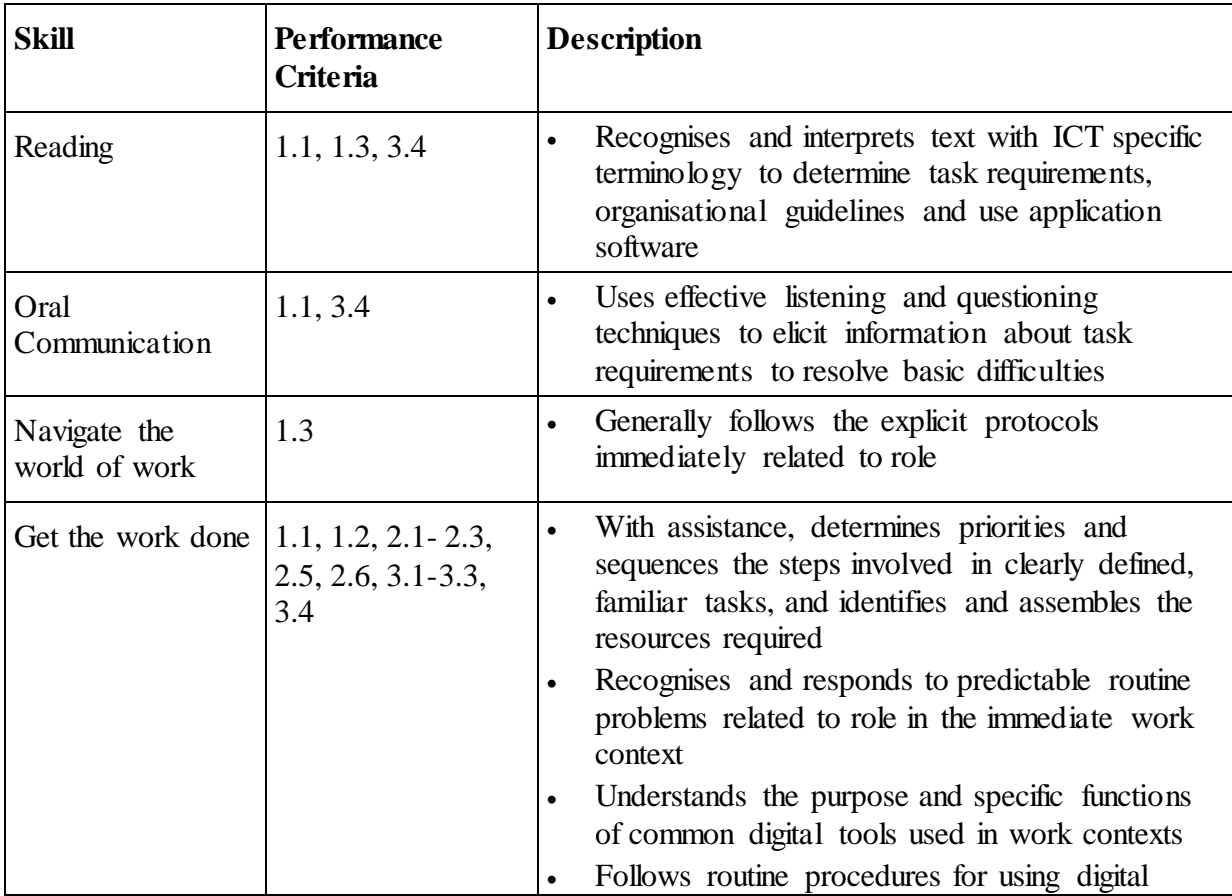

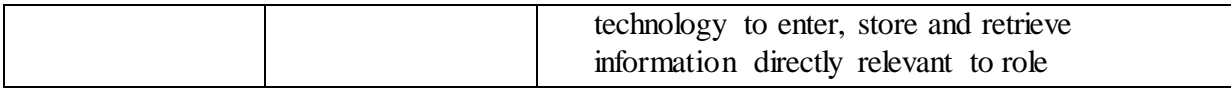

# **Unit Mapping Information**

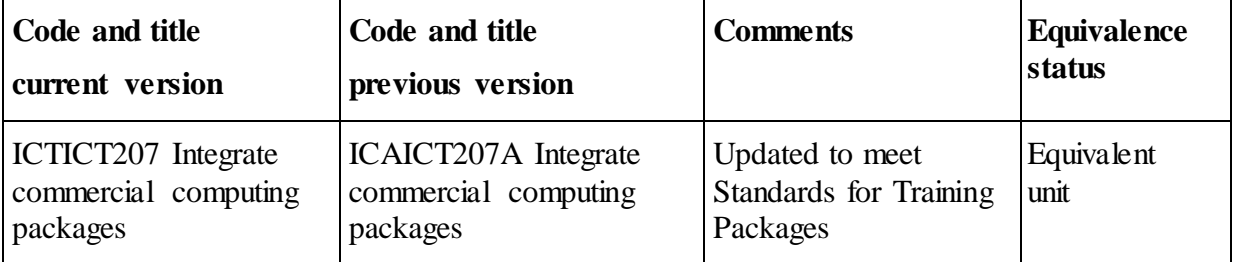

#### **Links**

Companion Volume implementation guides are found in VETNet <https://vetnet.gov.au/Pages/TrainingDocs.aspx?q=a53af4e4-b400-484e-b778-71c9e9d6aff2>